## TUTORIEL DISCUSSION PRONOTE

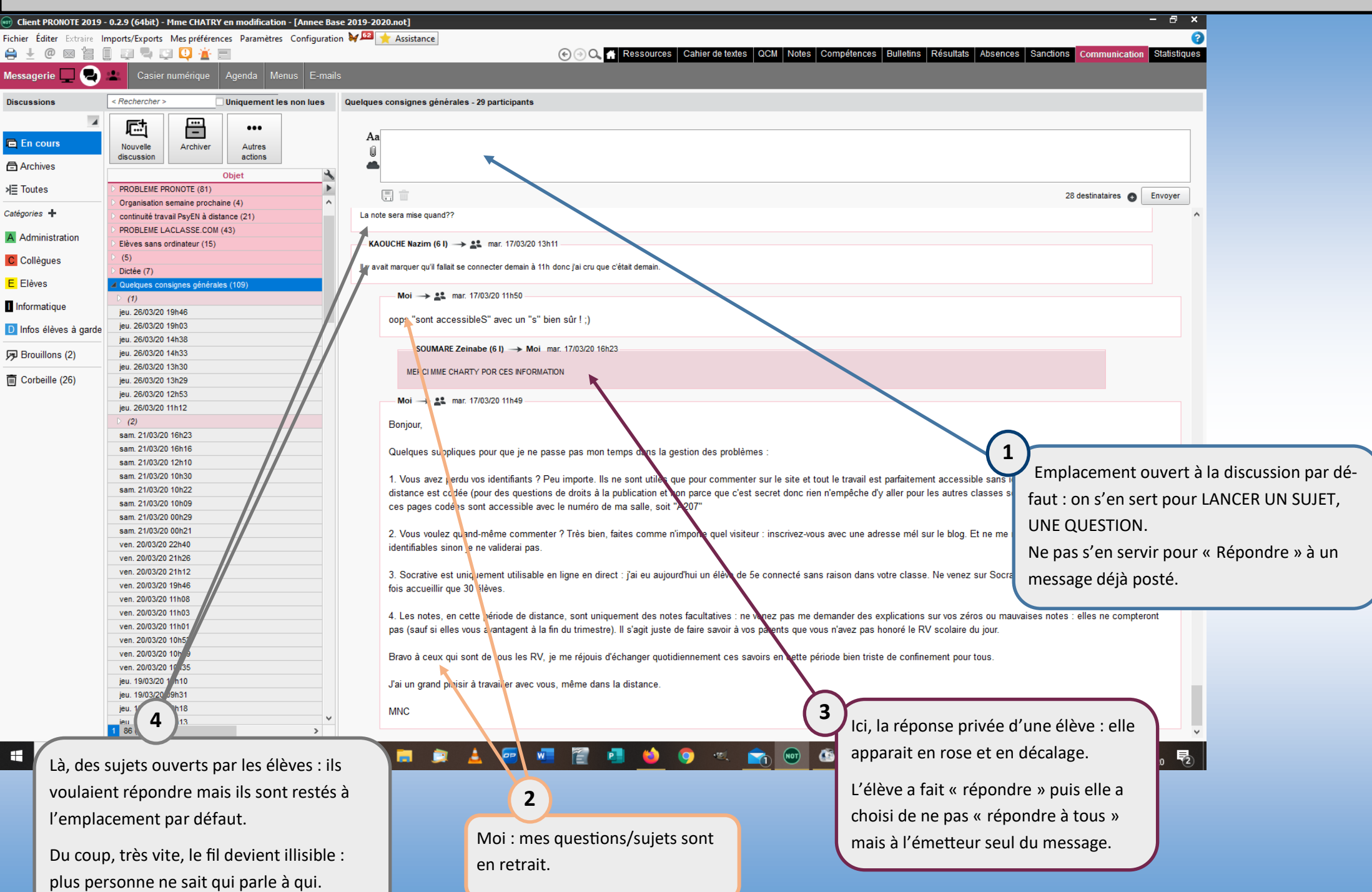

## TUTORIEL DISCUSSION PRONOTE

l r

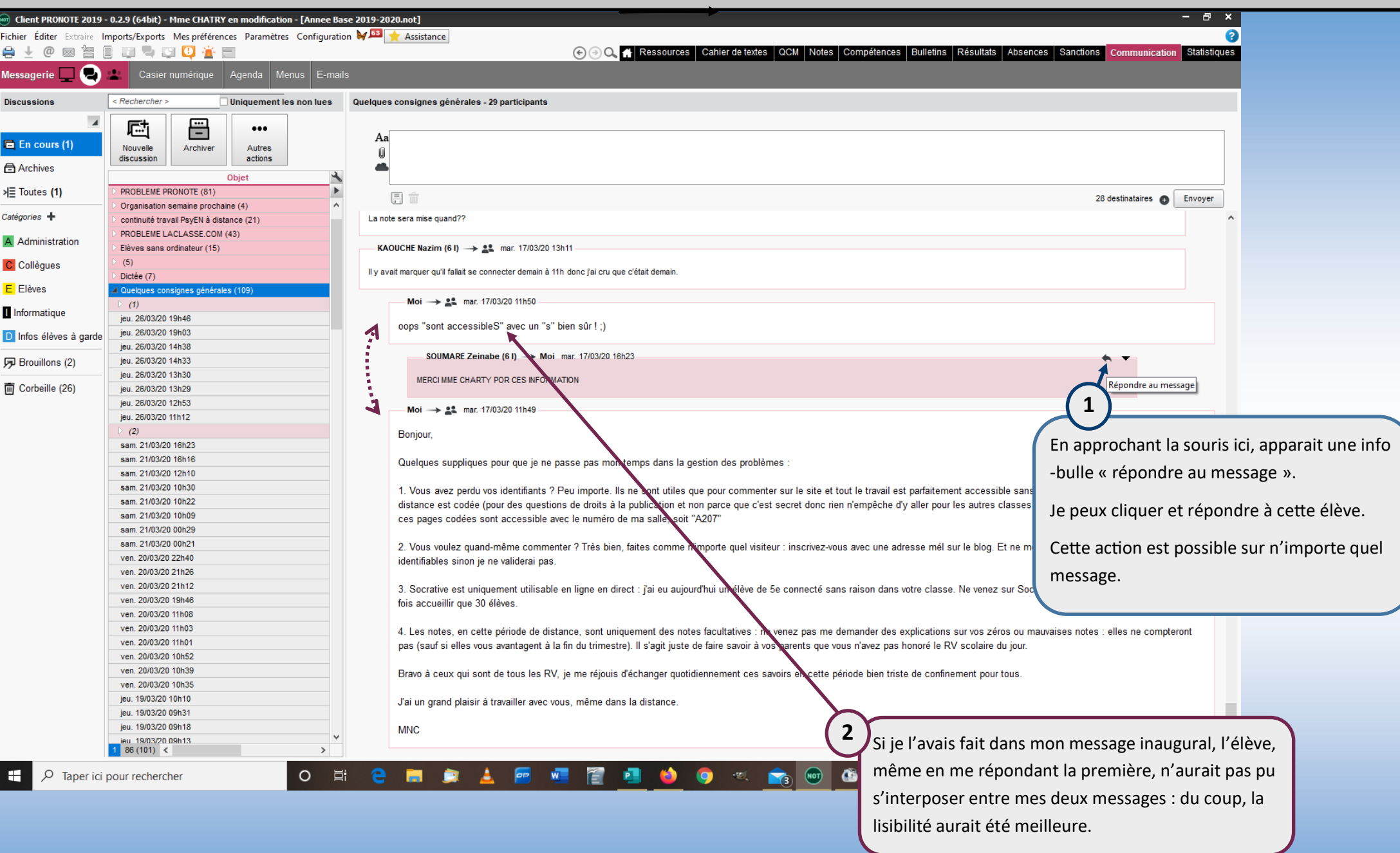

## TUTORIEL DISCUSSION PRONOTE

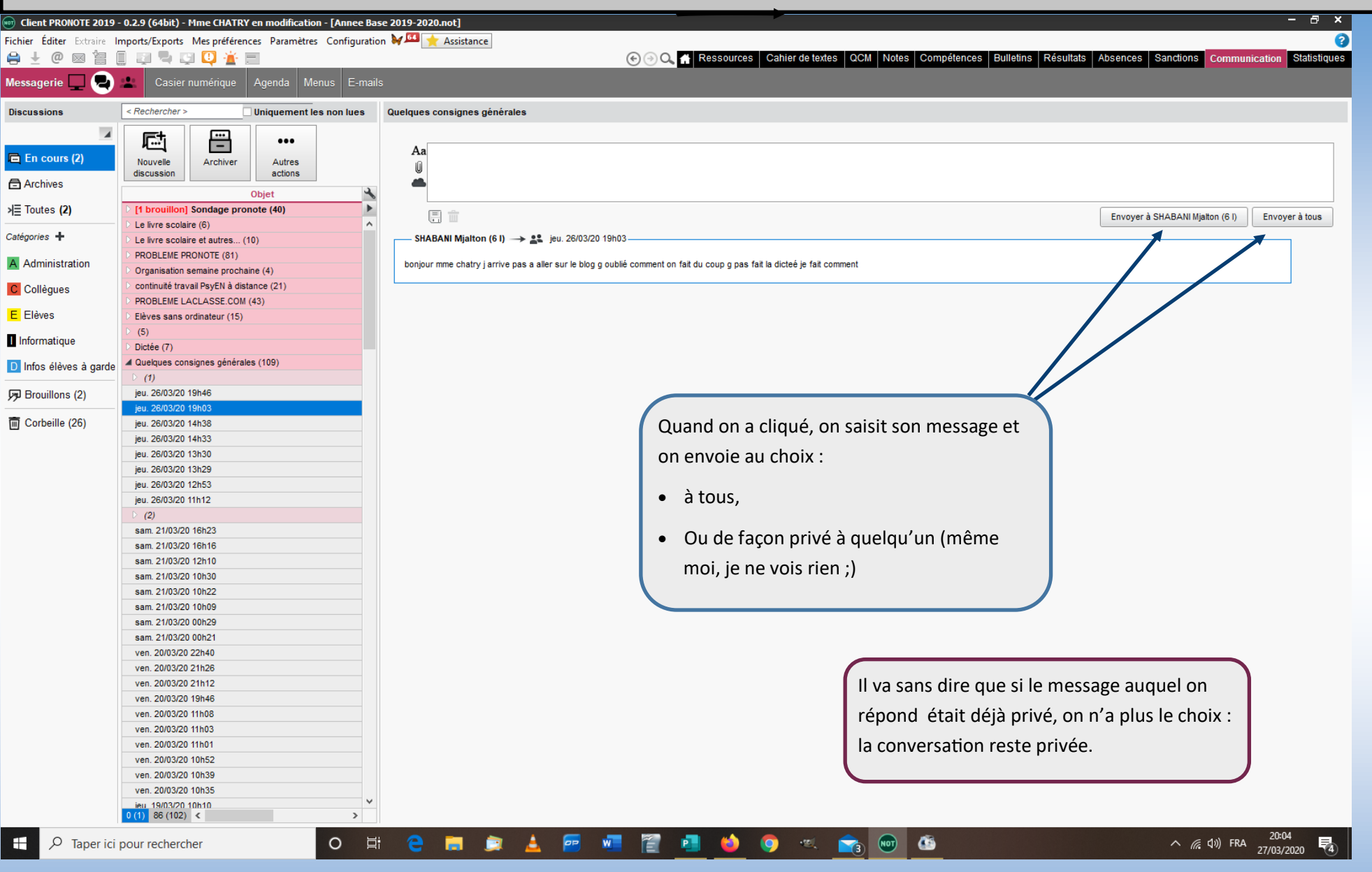

Merci à tous de bien respecter ce protocole pour que la communication soit sereine pour tous.